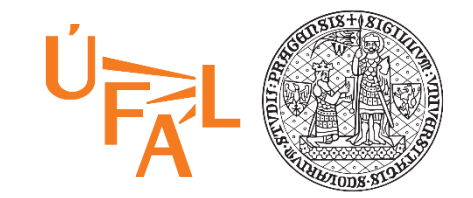

# Dialogue Systems NPFL123 Dialogové systémy

### **5. Dialog Authoring Tools**

Ondřej Dušek & Ondřej Plátek & **Jan Cuřín**

ufal.cz/npfl123

19. 3. 2019

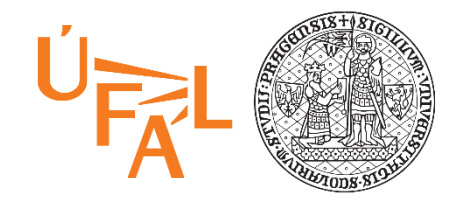

# **Business Use Of Dialog Systems**

- Chat consoles on web pages
	- Navigation through the content of the web pages (smart search)
	- Frequently asked question (FAQ)
- Mobile applications with open text input
	- Domain specific apps with chatting functionality, even banking apps
	- Intra company systems
- Assisting systems
	- Intra company "expert" system
	- Support for human operators
- Speech based systems
	- Call centers automation handling top x% of traffic
- Automotive applications
	- Search, calls, navigation, infotainment/entertainment (music, POIs)
- Infotainment systems
	- Infotainment systems for hotels, banks' lobbies, home, etc …

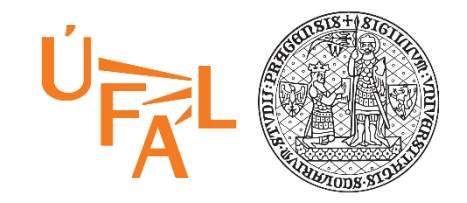

# **Challenges of Creating Good DS**

### • Data

- Use of existing of human-to-human logs
- Use of intracompany structured and unstructured data
- No data, just ideas
- No idea at all
- Scenarios, use-cases
	- Single domain
	- Single domain with chit-chat capability
	- Multi-domain

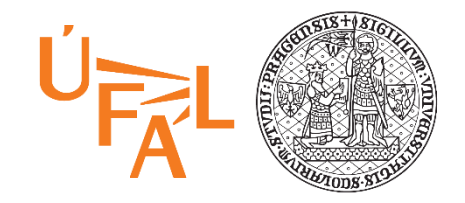

# **Authoring a Dialog**

Restaurant booking scenario

- S: Hello, this is Chez Pépé restaurant reservation system. How may I help you?
- U: I would like to reserve a table for tomorrow for 5 people
- S: From what time?
- U: From 7pm
- S: OK, I will make a reservation for tomorrow at 7pm, table for 5.
- U: Great!
- S: Looking forward to see you soon.

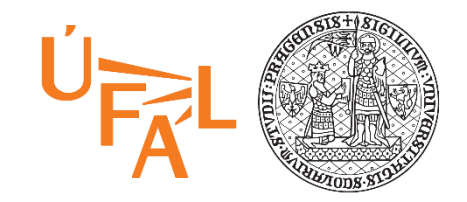

# **Authoring a Dialog**

### Restaurant booking scenario

#### #reserve\_table I would like to reserve a table for 5 Can I make a reservation? I need a reservation for tomorrow

#opening\_hours Until when are you open? What are the opening hours?

#### #cancel\_reservation

I made my reservation yesterday, I want to cancel it. We could not make it today, may I cancel the reservation?

#### Intents  $\setminus$  / Entities  $\setminus$  Dialog

I need reservation for 5 people for tomorrow at 7pm

Next Friday from 6pm

For two.

@date @time @number @restaurant\_location

Welcome Book a table

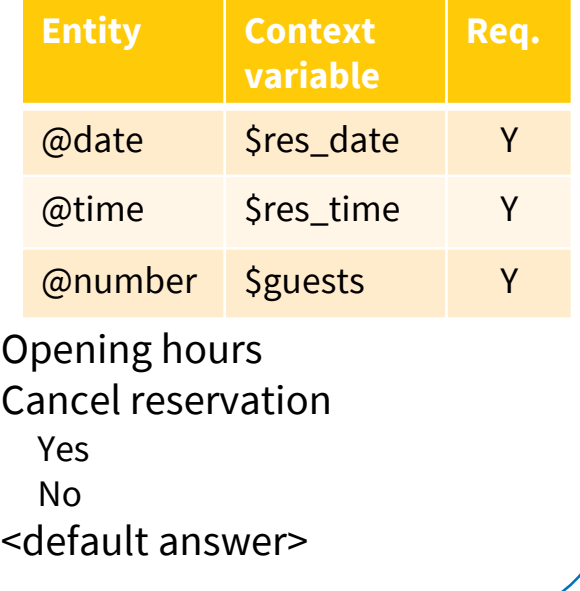

### NPFL123 L5 2019 5

# **Authoring tools**

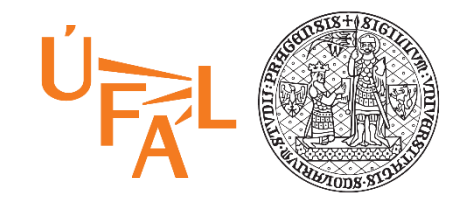

- IBM Watson Assistant
	- <https://www.ibm.com/cloud/watson-assistant/>
	- Video tutorial: <https://console.bluemix.net/docs/services/assistant/tool-overview.html>
- Google Dialog Flow
	- <https://dialogflow.com/>
	- Video tutorials: <https://dialogflow.com/docs>
- Amazon Alexa Skills
	- <https://developer.amazon.com/alexa-skills-kit>
	- Video tutorial: <https://www.alphavoice.io/video/alexa-developers/alexa-skills-kit-developer-console-build>
- Microsoft Cortana Skills
	- <https://developer.microsoft.com/en-us/cortana>
- Apple SiriKit (Siri-enabled iOS apps)
	- <https://developer.apple.com/sirikit/>

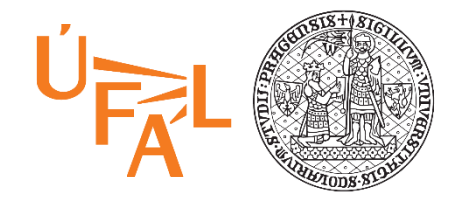

### **Demo**

• Create dialog system in Watson Assistant from scratch

Restaurant booking scenario

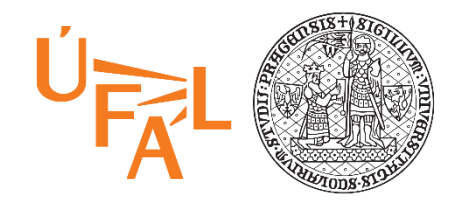

### **Intents**

- Collection of example how users will trigger the intent
	- Can be added/edited in the Tooling UI
	- Can be imported from CVS file
- Should correspond to the actions supported by the dialog
- ML model will be trained based on these examples
- Potential use of n-bests in the dialog

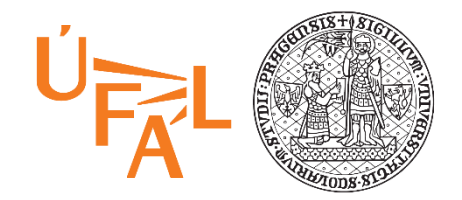

### **Entities**

- ~ Named entities recognition (NER)
- Different type of entities
	- Prebuilt (system) entities
		- Numbers, dates, time, GEO location, person names, units, currency
	- User defined
		- Gazetteers fixed list of entities/synonyms
		- Regular expression based
		- Trained sequence labelling model based on sample annotations (in context)

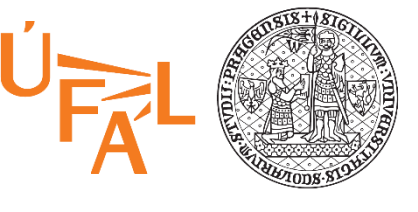

## **Dialog Flow/Tree**

- Slot filling style (linear dialog)
	- Set of slots to fill is (required/optional)
	- Able to fill all slots partially or at once
	- Asking just for missing information
	- Ability to customize questions and answer for a particular slot
	- Ability to correct already filled information
	- Tight to user variables
- Dialog tree (non-linear dialog)
	- Dialog flow driven by a tree or graph structure
	- Conditions to get to the individual nodes of the tree/graph
	- Fallback strategies (none of the conditions is specified)

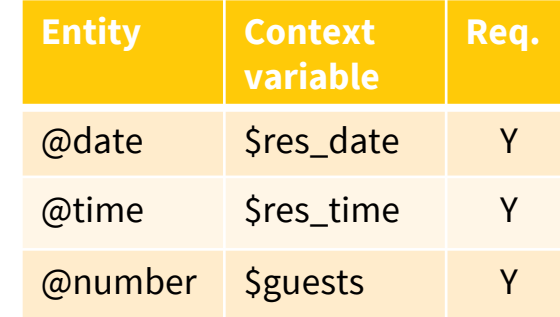

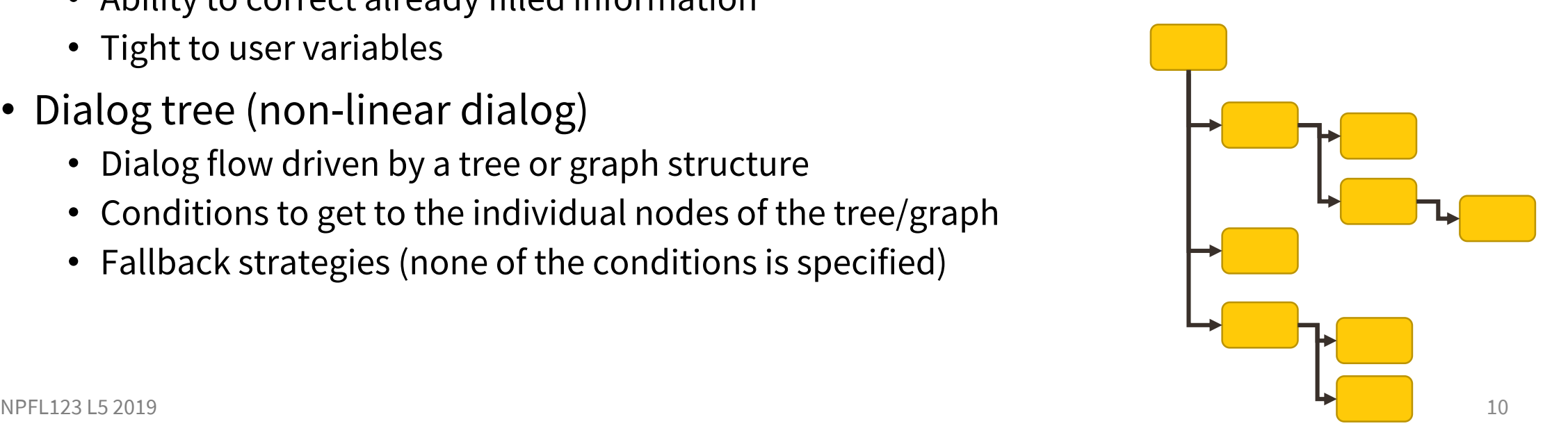

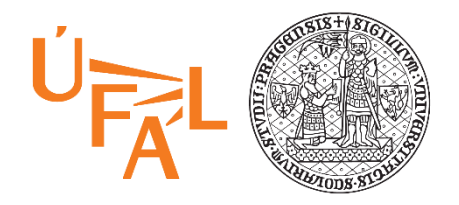

## **Features used in runtime**

- Dialog context / history
	- Condition on context variables collected in previous turns
	- Reference/anafora resolution using collected variables
- Fallback strategies / Digression
	- Allow "jumping" to different topic for a while and then return back
- Disambiguation support
	- Similar confidence of multiple choices ask user to select
- Learning from user selections
	- Statistics on user selections automated "pre-selection"
- Calling external APIs
	- Webhooks/Cloud functions ...

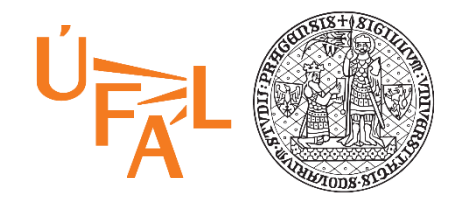

## **Deployment and Usage**

- Authoring tools usually go with an integration support
	- Simple chatting console
	- Slack
	- Facebook Messenger
	- and many others
- APIs
	- To include it in customer apps, integration to other solutions
	- Using sessions or conversation ids to track context/history
	- REST API with JSON request/response